# NAWI WaterTAP User Interface for Model Analysis and Comparison

**Dan Gunter, Michael Pesce** 

**Lawrence Berkeley National Laboratory** 

October 12, 2023

#### **Motivation and Goals**

WaterTAP models are written in Python code using the IDAES framework (IDAES-IP).

WaterTAP library

**IDAES Integrated Platform** 

Pyomo + Optimization Solvers

They are highly configurable, and powerful, but also quite complex to configure and run

Models, once created, are often run many times with different parameters -- perhaps by others

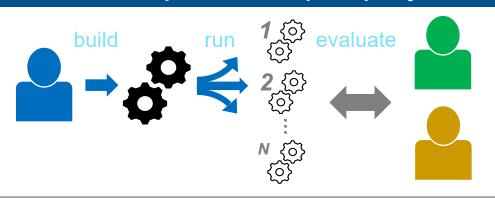

The WaterTAP UI interactively runs, analyzes, and compares existing models

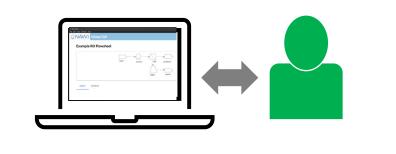

### **Capabilities Overview**

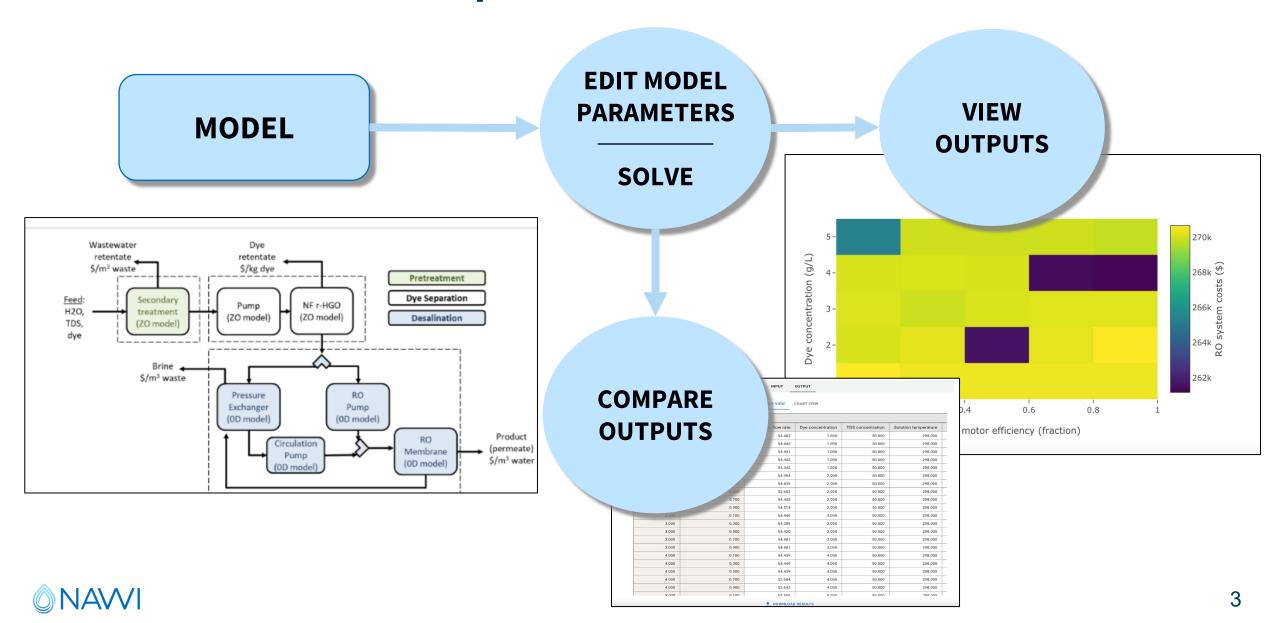

# Capability: Export Existing Model to Ul

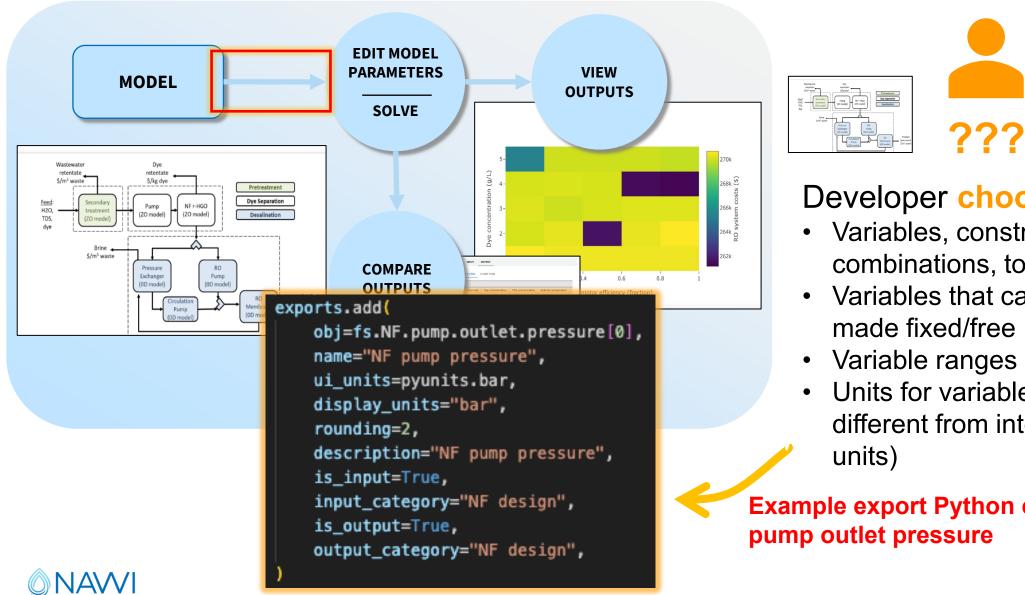

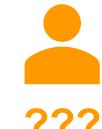

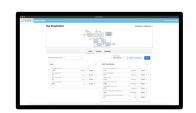

#### Developer chooses

- Variables, constraints, or combinations, to show
- Variables that can be edited and
- Units for variables (can be different from internal model

**Example export Python code for** 

# Capability: Edit model parameters (variables)

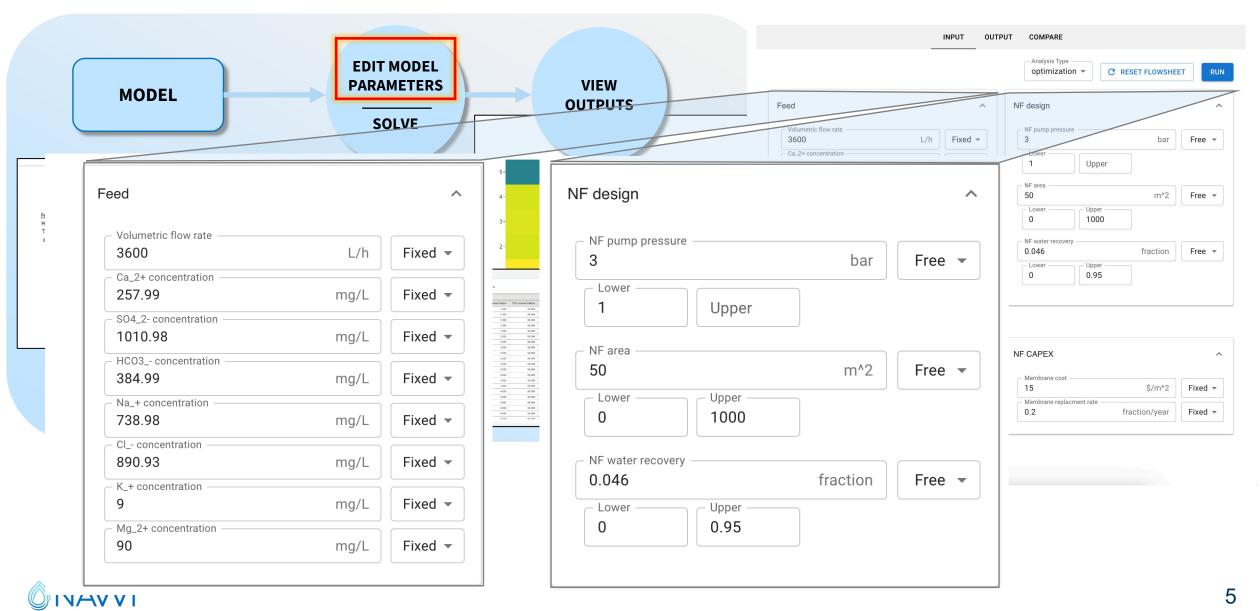

# Capability: View and compare outputs

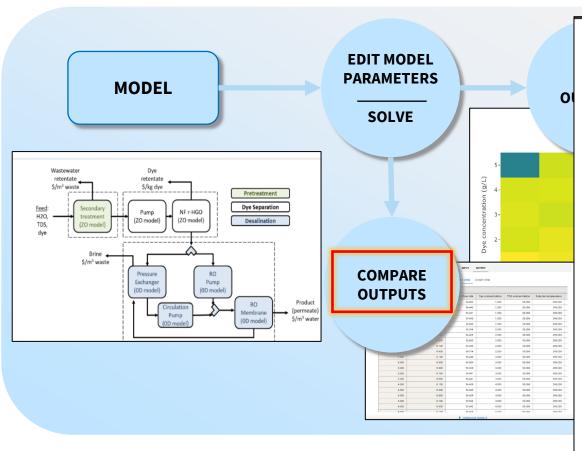

| • | Save | inputs | and | outputs | for | later |
|---|------|--------|-----|---------|-----|-------|
|---|------|--------|-----|---------|-----|-------|

- Compare side-by-side
- Export results to a table

|                                      | Metric                                          | Dye Desalination 2 ▼ | Dye Desalination 1 ▼ | Value Difference |
|--------------------------------------|-------------------------------------------------|----------------------|----------------------|------------------|
|                                      | Volumetric flow rate                            | 53 m3/h              | 120 m3/h             | -67.31           |
| Feed                                 | Dye concentration                               | 1 g/L                | 2.5 g/L              | -1.50            |
|                                      | TDS concentration                               | 50 g/L               | 50 g/L               | 0.00             |
|                                      | Solution temperature                            | 298 K                | 298 K                | 0.00             |
|                                      | NF pump- motor efficiency                       | 0.5 fraction         | 0.9 fraction         | -0.40            |
|                                      | NF pump efficiency                              | 0.4 fraction         | 0.9 fraction         | -0.50            |
|                                      | Water recovery                                  | 0.9 fraction         | 0.75 fraction        | 0.15             |
|                                      | Mass removal fraction, dye                      | 0.5 fraction         | 0.98 fraction        | -0.48            |
|                                      | Mass removal fraction, TDS                      | 0.27 fraction        | 0.27 fraction        | 0.00             |
| HGO Nanofiltration                   | NF Water permeability<br>Coefficient, A         | 0.58 LMH/bar         | 100 LMH/bar          | -99.42           |
|                                      | Net driving pressure across membrane            | 6.9 bar              | 6.9 bar              | 0.00             |
|                                      | Solute Rejection- dye                           | 0.44 fraction        | 0.98 fraction        | -0.54            |
|                                      | Solute Rejection- tds                           | 0.18 fraction        | 0.02 fraction        | 0.16             |
|                                      | Membrane area                                   | 11728.39 m**2        | 128.89 m**2          | 11599.50         |
| Gecondary<br>Vastewater<br>Freatment | Specific energy consumption per inlet flow rate | 1897.81 kWh/m3       | 0.14 kWh/m3          | 1897.67          |
|                                      | RO Water permeability coefficient, A            | 4e-12 m**2*s/kg      | 4e-12 m**2*s/kg      | 0.00             |
|                                      | RO Salt permeability coefficient, B             | 4e-8 m/s             | 4e-8 m/s             | 0.00             |
| Reverse Osmosis                      | RO high-pressure pump efficiency                | 0.8 fraction         | 0.8 fraction         | 0.00             |
|                                      | RO booster pump efficiency                      | 0.8 fraction         | 0.8 fraction         | 0.00             |
|                                      | Isobaric pressure exchanger efficiency          | 0.95 fraction        | 0.95 fraction        | 0.00             |
|                                      | Pump cost                                       | 94 \$/(m^3/hr)       | 94 \$/(m^3/hr)       | 0.00             |

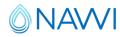

Capability: Sensitivity analysis (parameter sweeps)

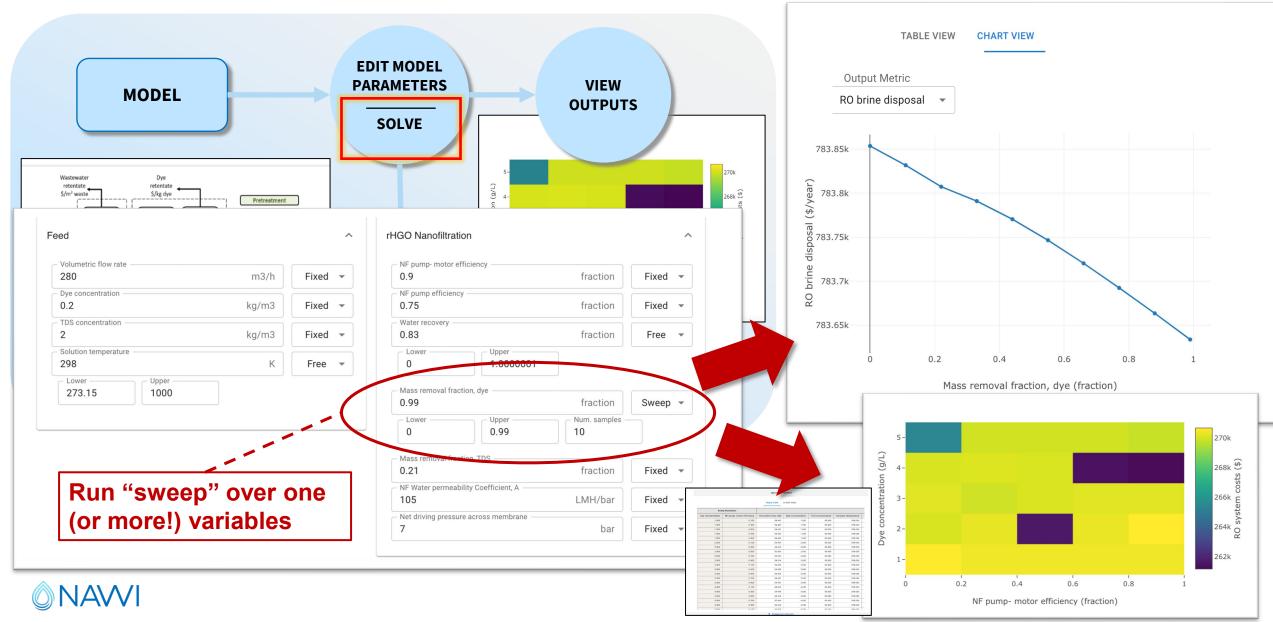

#### **Potential Future Work**

```
exports.add(
    obj=fs.NF.pump.outlet.pressure[0],
    name="NF pump pressure",
    ui_units=pyunits.bar,
    display_units="bar",
    rounding=2,
    description="NF pump pressure",
    is_input=True,
    input_category="NF design",
    is_output=True,
    output_category="NF design",
)
```

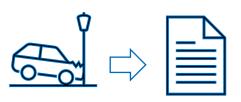

- Improve adding new flowsheet
  - Graphical "flowsheet export" tool
  - Select variables etc.
  - Output code that can be easily edited for advanced features not covered by the GUI (e.g. custom calculations for objects to export, specialized build & solve logic)
  - (Beginnings of common structure that could be used for graphical flowsheet builder)
- Improve error & non-convergence reporting
  - Help non-developer user communicate details of what went wrong
  - Include inputs, outputs, logs, diagnostics report
  - Provide instructions for how to send, etc.

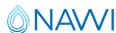

# **Summary**

- WaterTAP UI provides a no-code ability to:
  - View WaterTAP model parameters, change them, and solve the model
  - Compare outputs from different parameter choices
  - Perform "parameter sweeps" for sensitivity analyses
  - Export results from all of the above as tables for other analyses/tools

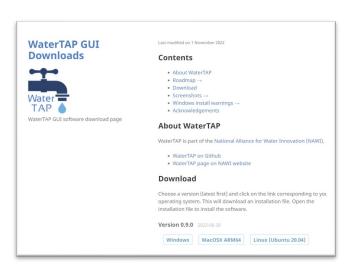

The WaterTAP UI can be easily installed for Windows, Mac OSX, and UNIX using a native (graphical) installer

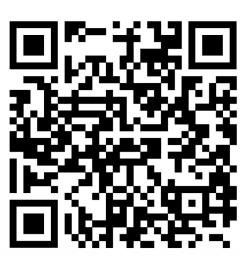

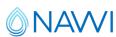

## Acknowledgements

This material is based upon work supported by the National Alliance for Water Innovation (NAWI), funded by the U.S. Department of Energy, Office of Energy Efficiency and Renewable Energy (EERE), Industrial Efficiency & Decarbonization Office, under Funding Opportunity Announcement Number DE-FOA-0001905.

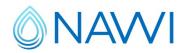

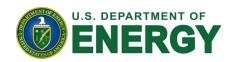

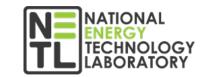

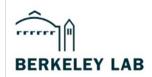

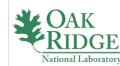

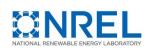

#### Thank you to the entire WaterTAP team!

Special thanks to Michael Pesce (primary UI developer, LBNL)

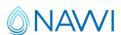

#### **Disclaimer**

This presentation was prepared as an account of work sponsored by an agency of the United States Government. Neither the United States Government nor any agency thereof, nor any of their employees, makes any warranty, express or implied, or assumes any legal liability or responsibility for the accuracy, completeness, or usefulness of any information, apparatus, product, or process disclosed, or represents that its use would not infringe privately owned rights. Reference herein to any specific commercial product, process, or service by trade name, trademark, manufacturer, or otherwise does not necessarily constitute or imply its endorsement, recommendation, or favoring by the United States Government or any agency thereof. The views and opinions of authors expressed herein do not necessarily state or reflect those of the United States Government or any agency thereof.

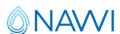

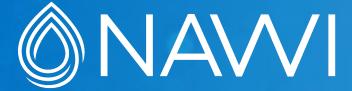

# Thank you